## **SZ24.1:** [648] HBX - MIT HEX+HEX ZUM BLOCKSBERG

Erstes Szenario aus einer kleinen neuen Szenarienreihe für das Jahr 2024.

Beschreibung:

Vor dem Jahre 2018 fuhr noch Transdev als HarzElbeExpress durch die Weiten des Harzvorlandes. Den HarzBerlinExpress, den der Nachfolger Abellio auch heute noch betreibt, fährst du heute den ganzen Weg von Berlin Ostbahnhof bis Halberstadt und dann bis Thale als Doppeltraktion. Da die Strecke nur den kleinen Teil des Gesamtweges von Nachteburg bis Querleben abbildet, beginnt deine Fahrt am Asig von Biederitz und endet am Querlebener Hbf.

Das Szenario enthält selbst eingesprochene Ansagen.

Spielbedingt musst du den Zug bei Beginn erst aufrüsten.

Im Menü erscheint das Szenario unter "SZ24.1 [648] HBX - Mit HEX+HEX zum Blocksberg"

Vorausgesetzt ist eine Installation der V1.4 von Nachteburg – Rannstadt und aller dafür benötigten Payware und Freeware.

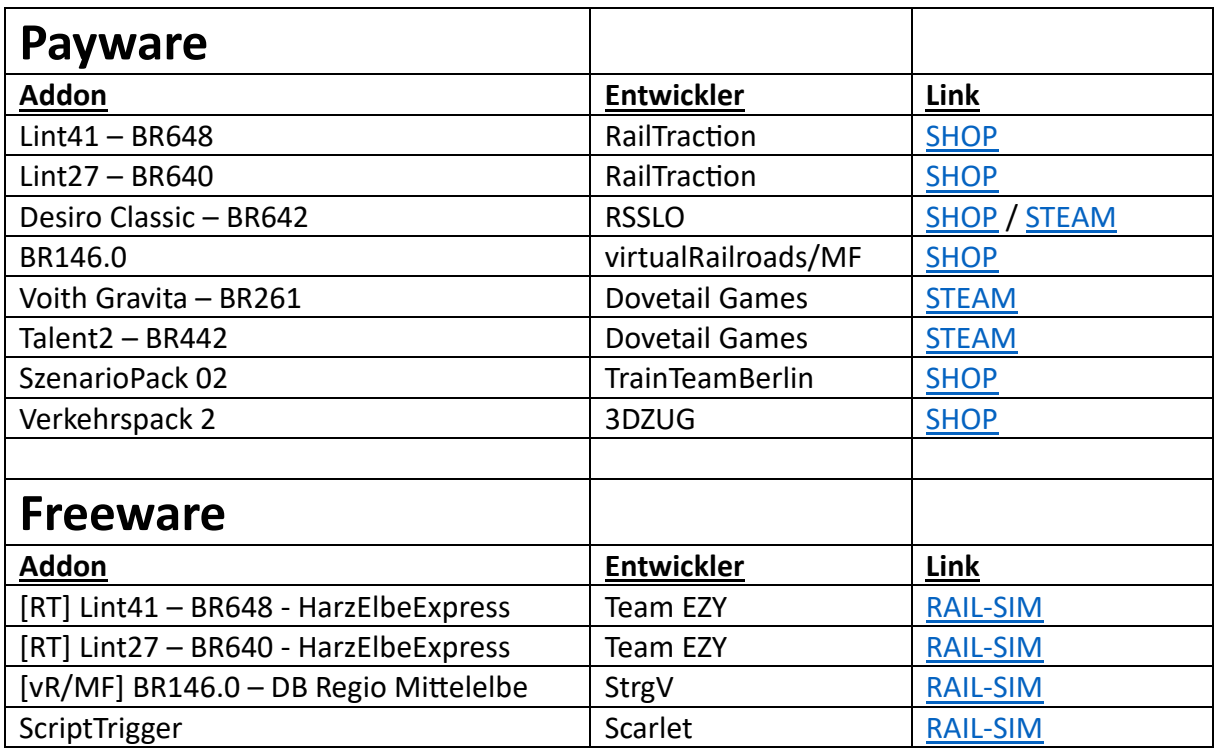

### **Installation**

Die zip-Datei beinhaltet die ReadMe, sowie eine rwp-Datei. Wer den Weg der manuellen Installation gehen will, muss zuerst noch diese rwp-Datei entpacken.

#### **1. Installation mit Utilities**

- Zip-Datei entpacken
- Im Railworks-Verzeichnis Utilities.exe öffnen
	- -> Package manager -> refresh
	- -> install -> rwp suchen und installieren
- Das Szenario ist nun installiert

#### **2. Manuelle Installation**

- Zip-Datei entpacken und dann rwp-Datei im entstandenen Ordner entpacken
- den enthaltenden Content-Ordner in Railworks-Verzeichnis verschieben
- Das Szenario ist nun installiert

Ersteller: Dion M. / Dijon-Senf

- Sprecher: Dion M. / Dijon-Senf Gianluca / Giaramses als Fahrdienstleiter
- Betatester: Felix / StrgV

# Team Enosta TionZugs Ynorom WUENSCHT VIEL SPASS BEIM FAHREN!